## **Student Issues**

## **Last Day Drop Deadlines Link: [https://seccure.washburn.edu/project/self](https://seccure.washburn.edu/project/self-service/student/registration/coursedates.php)[service/student/registration/coursedates.php](https://seccure.washburn.edu/project/self-service/student/registration/coursedates.php)**

## **Refund Deadlines Link: [http://www.washburn.edu/admin/business](http://www.washburn.edu/admin/business-office/refunds.html)[office/refunds.html](http://www.washburn.edu/admin/business-office/refunds.html)**

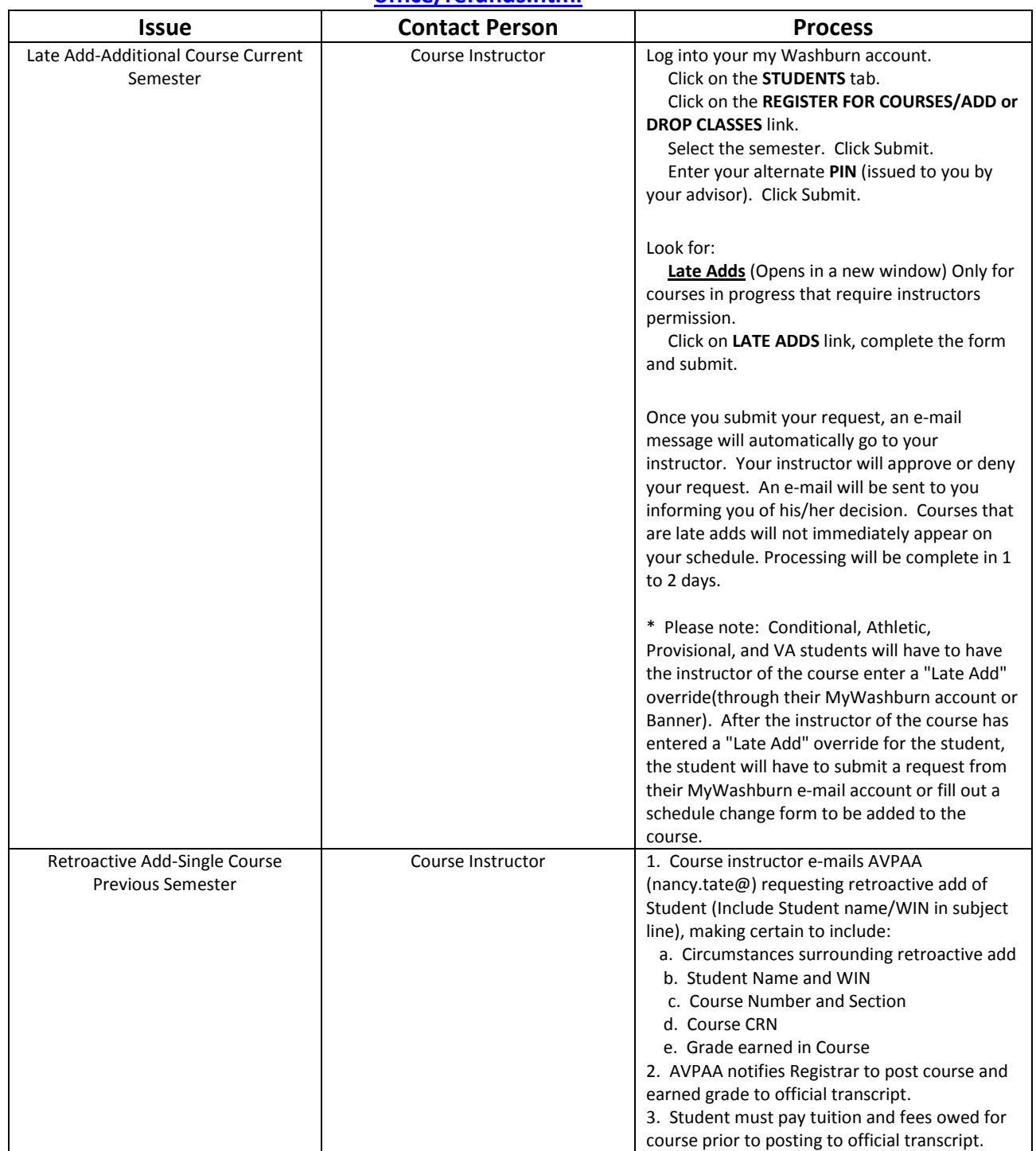

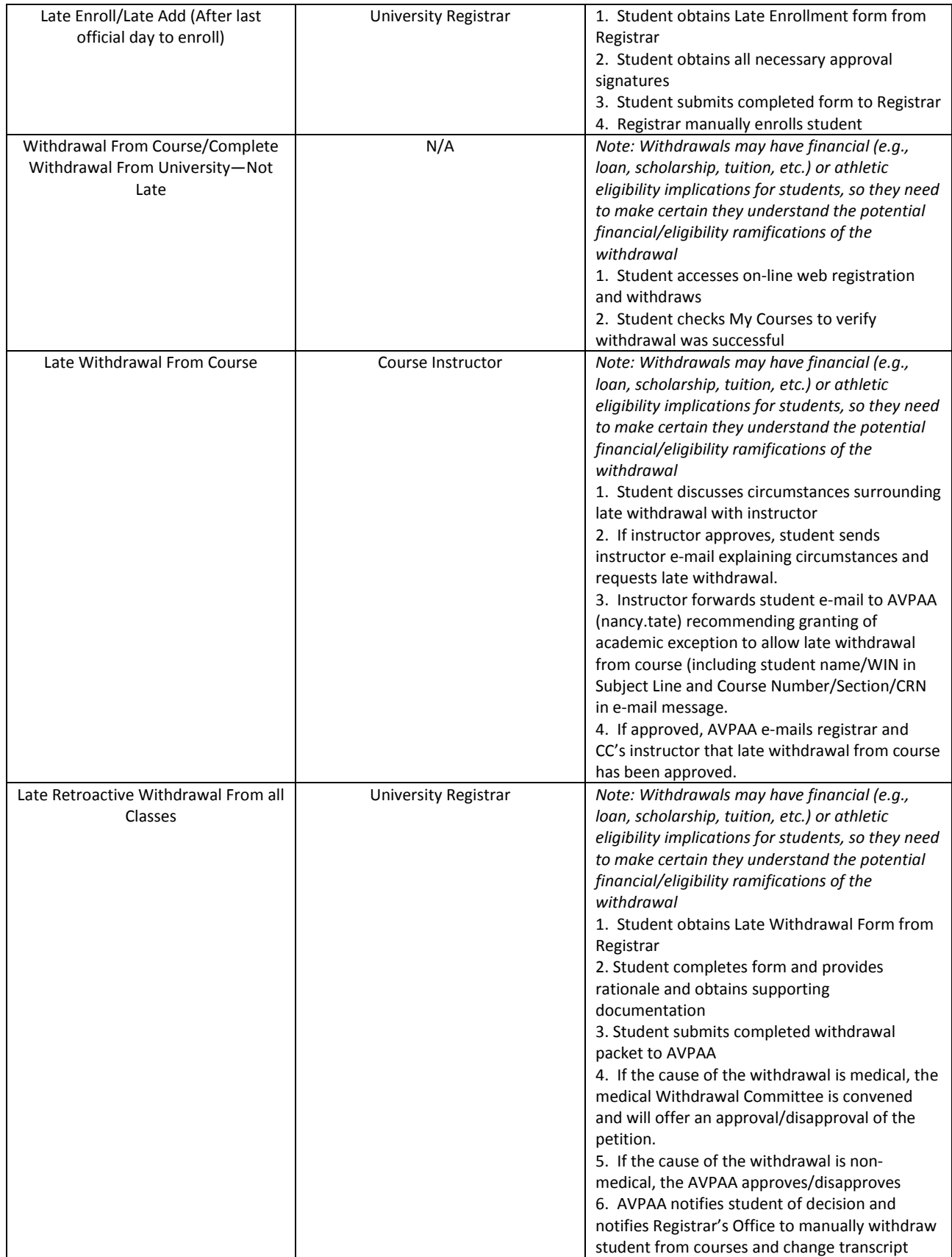

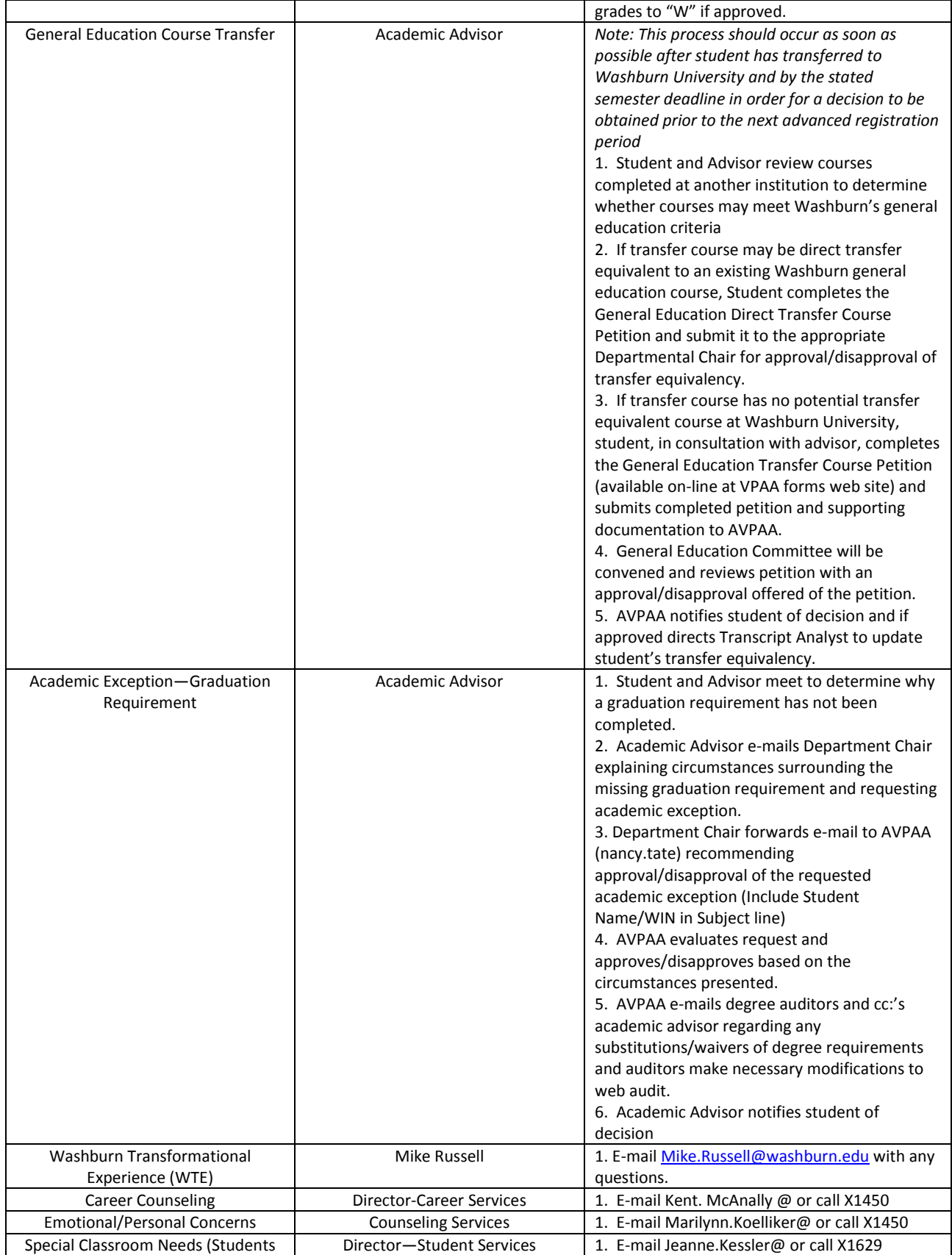

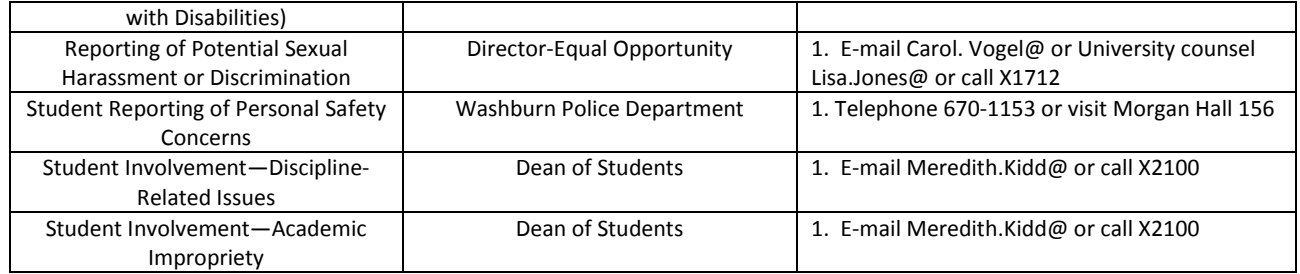